## Addieren von 8bit Dualzahlen und Umwandlung in Dezimalzahl. Ergebnisse max. bis 1111 1111(Dual) bzw. 255(Dezimal). **Name: Klasse: Datum:**

**Aufgabe 1.)**

**Addiere und wandle in Dezimalzahl um.**

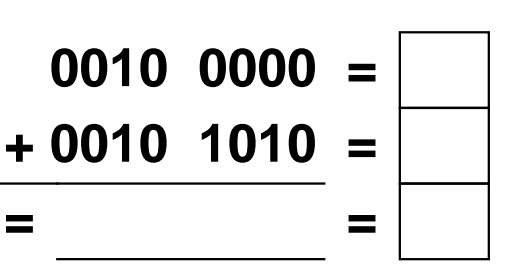

**Aufgabe 4.)**

**Addiere und wandle in Dezimalzahl um.**

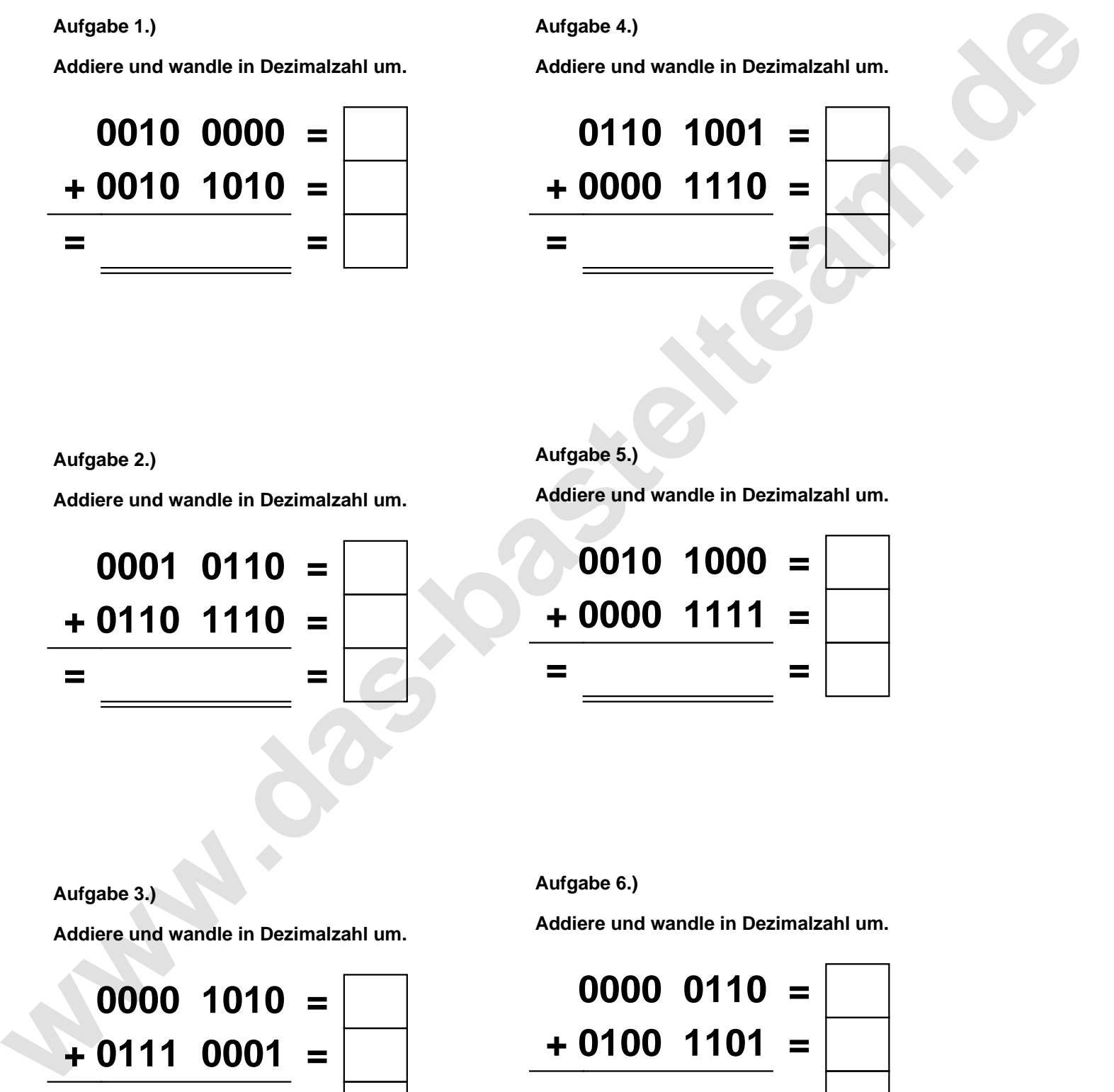

**Aufgabe 2.)**

**Addiere und wandle in Dezimalzahl um.**

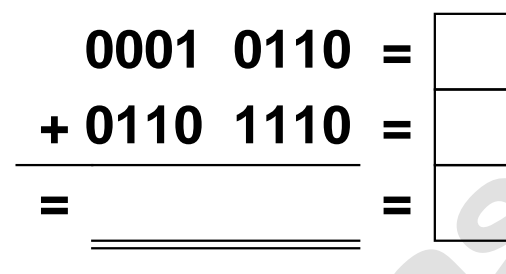

**Aufgabe 5.)**

**Addiere und wandle in Dezimalzahl um.**

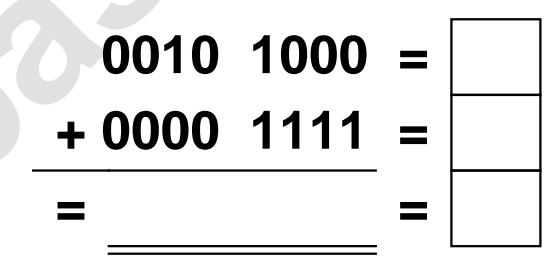

**Aufgabe 3.)**

**Addiere und wandle in Dezimalzahl um.**

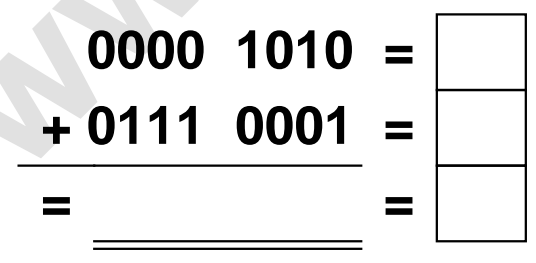

**Aufgabe 6.)**

**Addiere und wandle in Dezimalzahl um.**

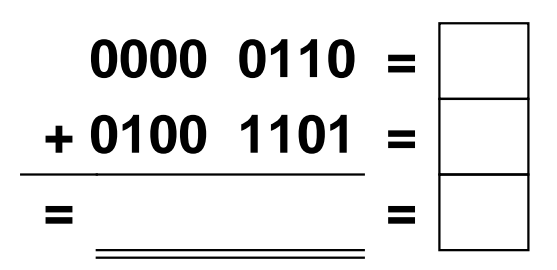

## Addieren von 8bit Dualzahlen und Umwandlung in Dezimalzahl. Ergebnisse max. bis 1111 1111(Dual) bzw. 255(Dezimal). **Lösungen**

**Aufgabe 1.)**

**Addiere und wandle in Dezimalzahl um.**

$$
\begin{array}{r} 0010 & 0000 = \boxed{32} \\ +0010 & 1010 = \boxed{42} \\ =0100 & 1010 = \boxed{74} \end{array}
$$

**Addiere und wandle in Dezimalzahl um.**

**+ 0110 1110 = 110**

**0001 0110 = 22**

**= 1000 0100 = 132**

## **Aufgabe 4.)**

**Addiere und wandle in Dezimalzahl um.**

**0110 1001 = 105 + 0000 1110 = 14 = 0111 0111 = 119**

**Aufgabe 5.)**

**Addiere und wandle in Dezimalzahl um.**

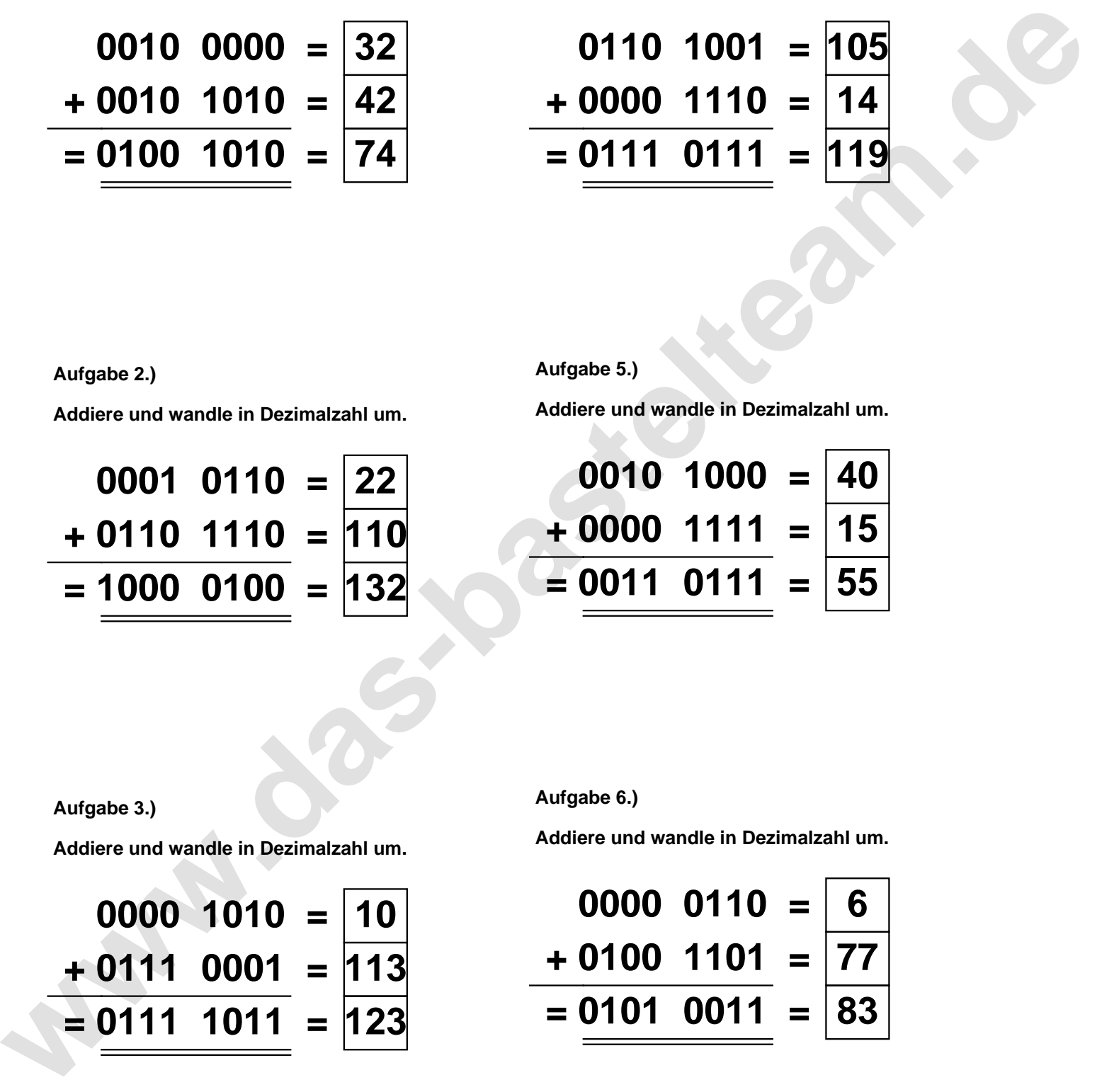

**Aufgabe 3.)**

**Aufgabe 2.)**

**Addiere und wandle in Dezimalzahl um.**

$$
0000 \quad 1010 = \boxed{10} \n+ 0111 \quad 0001 = \boxed{113} \n= \boxed{0111} \quad 1011 = \boxed{123}
$$

**Aufgabe 6.)**

**Addiere und wandle in Dezimalzahl um.**

$$
\begin{array}{r} 0000 & 0110 = \boxed{6} \\ +0100 & 1101 = \boxed{77} \\ = \underline{0101} & 0011 = \boxed{83} \end{array}
$$